## **UKW Kontest (VHF / UHF / SHF )**

[Versionsgeschichte interaktiv durchsuchen](https://wiki.oevsv.at) [VisuellWikitext](https://wiki.oevsv.at)

#### **[Version vom 31. August 2008, 22:09 Uhr](https://wiki.oevsv.at/w/index.php?title=UKW_Kontest_(VHF_/_UHF_/_SHF_)&oldid=1305) [\(Quelltext anzeigen\)](https://wiki.oevsv.at/w/index.php?title=UKW_Kontest_(VHF_/_UHF_/_SHF_)&action=edit&oldid=1305)**

[Oe1mcu](https://wiki.oevsv.at/wiki/Benutzer:Oe1mcu) [\(Diskussion](https://wiki.oevsv.at/w/index.php?title=Benutzer_Diskussion:Oe1mcu&action=view) | [Beiträge\)](https://wiki.oevsv.at/wiki/Spezial:Beitr%C3%A4ge/Oe1mcu) [\(→Abwicklung eines UKW Kontest](#page-2-0)) [← Zum vorherigen Versionsunterschied](https://wiki.oevsv.at/w/index.php?title=UKW_Kontest_(VHF_/_UHF_/_SHF_)&diff=prev&oldid=1305)

#### **Zeile 31: Zeile 31:**

#### **[Version vom 31. August 2008, 22:13 Uhr](https://wiki.oevsv.at/w/index.php?title=UKW_Kontest_(VHF_/_UHF_/_SHF_)&oldid=1306) ([Quelltext anzeigen](https://wiki.oevsv.at/w/index.php?title=UKW_Kontest_(VHF_/_UHF_/_SHF_)&action=edit&oldid=1306))**

[Oe1mcu](https://wiki.oevsv.at/wiki/Benutzer:Oe1mcu) ([Diskussion](https://wiki.oevsv.at/w/index.php?title=Benutzer_Diskussion:Oe1mcu&action=view) | [Beiträge](https://wiki.oevsv.at/wiki/Spezial:Beitr%C3%A4ge/Oe1mcu)) ([→Abwicklung eines UKW Kontest\)](#page-2-0) [Zum nächsten Versionsunterschied →](https://wiki.oevsv.at/w/index.php?title=UKW_Kontest_(VHF_/_UHF_/_SHF_)&diff=next&oldid=1306)

'''Locator (z.B. JN77KR)''' '''Locator (z.B. JN77KR)'''

Der Locator (Maidenhead) besteht aus 6 Ziffern und Buchstaben. Der Längen- und Breitegrad des QTHs wird in den Locator umgerechnet. Mit Hilfe des eigenen und des Locator der Gegenstation wird die

**−** Entferung zwischen den Stationen berechnet. Die überbrückten Kilometer der einzelnen QSOs werden zum Gesamtergebnis zusammengerechnet (das übernimmt der Computer).

Der Locator (Maidenhead) besteht aus 6 Ziffern und Buchstaben. Der Längen- und Breitegrad des QTHs wird in den Locator umgerechnet. Mit Hilfe des eigenen und des Locator der Gegenstation wird die Entferung zwischen den Stationen berechnet. Die überbrückten Kilometer der einzelnen QSOs werden zum Gesamtergebnis zusammengerechnet (das übernimmt der Computer)**.<br>**

**+**

**+**

**+**

**Im Logbuch wird weiters noch das Datum, die Uhrzeit in UTC , das Band und die Betriebsart eingetragen. Für die Erfassung der QSOs kommen leistungsfähige Computerprogrmme zur Verfügung, die die Entfernung sofort berechnen und nach dem Contest ein Log (EDI; siehe unten) generieren welches per Internet zur Auswertung geschickt wird**.

#### $\equiv$  == Contest Programme ==  $\parallel$  == Contest Programme ==

 $=$  EDI File Format  $=$   $=$   $=$  EDI File Format  $=$ 

# Version vom 31. August 2008, 22:13 Uhr

# Inhaltsverzeichnis

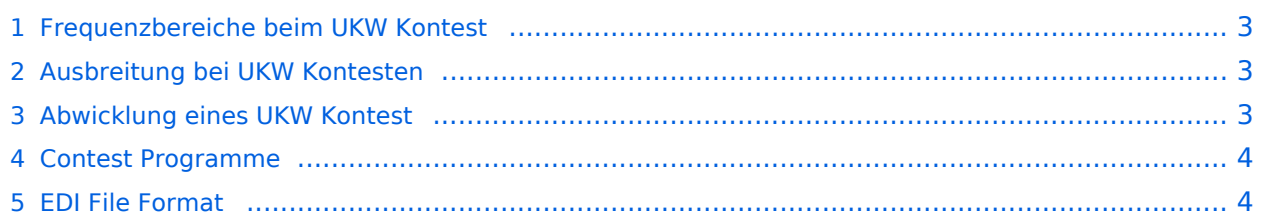

### <span id="page-2-1"></span>Frequenzbereiche beim UKW Kontest

Als UKW Kontest bezeichnet man unter Amateurfunkern alle Frequenzen über 30MHz obwohl natürlich die Frequenzen über 30MHz in viele weitere Bereiche aufgesplittet sind:

- VHF Frequenzen: 50MHz 144MHz
- UHF Frequenzen: 432MHz 1296MHz 2320MHz
- SHF Frequenzen: 5650MHz 10368MHz 24048MHz
- EHF Frequenzen: > 30GHz

#### <span id="page-2-2"></span>Ausbreitung bei UKW Kontesten

In den UKW Bereichen bereiten sich die Funkwellen nur quasioptisch aus, die Funkwellen reichen nur so weit wie sich das Licht ausbreitet. Durch verschiedene Effekte reichten die Funkwellen jedoch viel weiter als die optische Sicht ermöglicht. Folgende Effekte erweitern die Reichweite:

- Seehöhe des Funkstandortes
- Troposphärische Überreichweiten (Tropo)
- Sporadic-E (Es)
- Aurora
- Transäquatoriale Ausbreitung (TEP)

Im 144MHz Amateurfunkband sind von einem exponierten Standort auf einem Berg bei einem Kontest durchschnittliche Reichweiten von mehr als 300km pro Funkverbindungen möglich. Bei jedem Kontest können Reichweiten von mehr als 600km überbrückt werden. Reichweiten von mehr als 4000km wurden bereits im 144MHz Band überbrückt. Durch die Wahl des Funkstandortes kann die Reichweite der Funkstation und somit das Ergebnis stark beeinflusst werden.

#### <span id="page-2-0"></span>Abwicklung eines UKW Kontest

Bei einem UKW Kontest treffen sich Funkamateure um in einem begrenzten Zeitabschnitt so viele Funkverbindungen wir möglich zu machen und dabei bei jeder einzelnen Funkverbindung möglichst große Entfernungen zu überbrücken. Aber nicht nur die Leistungsfähigkeit von Mensch und der bestehenden Ausrüstung wird au die Probe gestellt, sondern es werden auf den UKW Bändern Versuche mit Antenne und der eigenen Ausrüstung gemacht. Auch werden die UKW Bänder bei den Kontesten belebt. In einem freundschaftlichen Wettbewerb messen sich de Funkamateure im In- und Ausland.

Ein UKW Kontest geht zumeist 24 Stunden über ein Wochenende (Samstag 14:00 UTC bis Sonntag bis 14:00 UTC). Bei einem QSO (Funkverbindung) werden folgende Informationen zwischen den Stationen ausgetauscht:

#### **1. Rufeichen**

**2. Rapport + Laufende QSO Nummer (z.B. 59 001)** Der Rapport (RST System) wird wie bei einem normalen QSO ausgetauscht. die laufende Nummer zeigt an, das wie vielte QSO diese Verbindung ist. Die laufende Nummer beginnt mit der Nummer 001 und wird bis zum letzten QSO hochgezählt.

# **BlueSpice4**

**Locator (z.B. JN77KR)** Der Locator (Maidenhead) besteht aus 6 Ziffern und Buchstaben. Der Längen- und Breitegrad des QTHs wird in den Locator umgerechnet. Mit Hilfe des eigenen und des Locator der Gegenstation wird die Entferung zwischen den Stationen berechnet. Die überbrückten Kilometer der einzelnen QSOs werden zum Gesamtergebnis zusammengerechnet (das übernimmt der Computer).

Im Logbuch wird weiters noch das Datum, die Uhrzeit in UTC , das Band und die Betriebsart eingetragen. Für die Erfassung der QSOs

Fehler beim Erstellen des Vorschaubildes: Datei fehlt

Maidenhead Locator

kommen leistungsfähige Computerprogrmme zur Verfügung, die die Entfernung sofort berechnen und nach dem Contest ein Log (EDI; siehe unten) generieren welches per Internet zur Auswertung geschickt wird.

#### <span id="page-3-0"></span>Contest Programme

# <span id="page-3-1"></span>EDI File Format